## Source code: [github.com/ewatercycle/era5cli](https://github.com/ewatercycle/era5cli) Documentation: [era5cli.readthedocs.org](http://era5cli.readthedocs.org/)

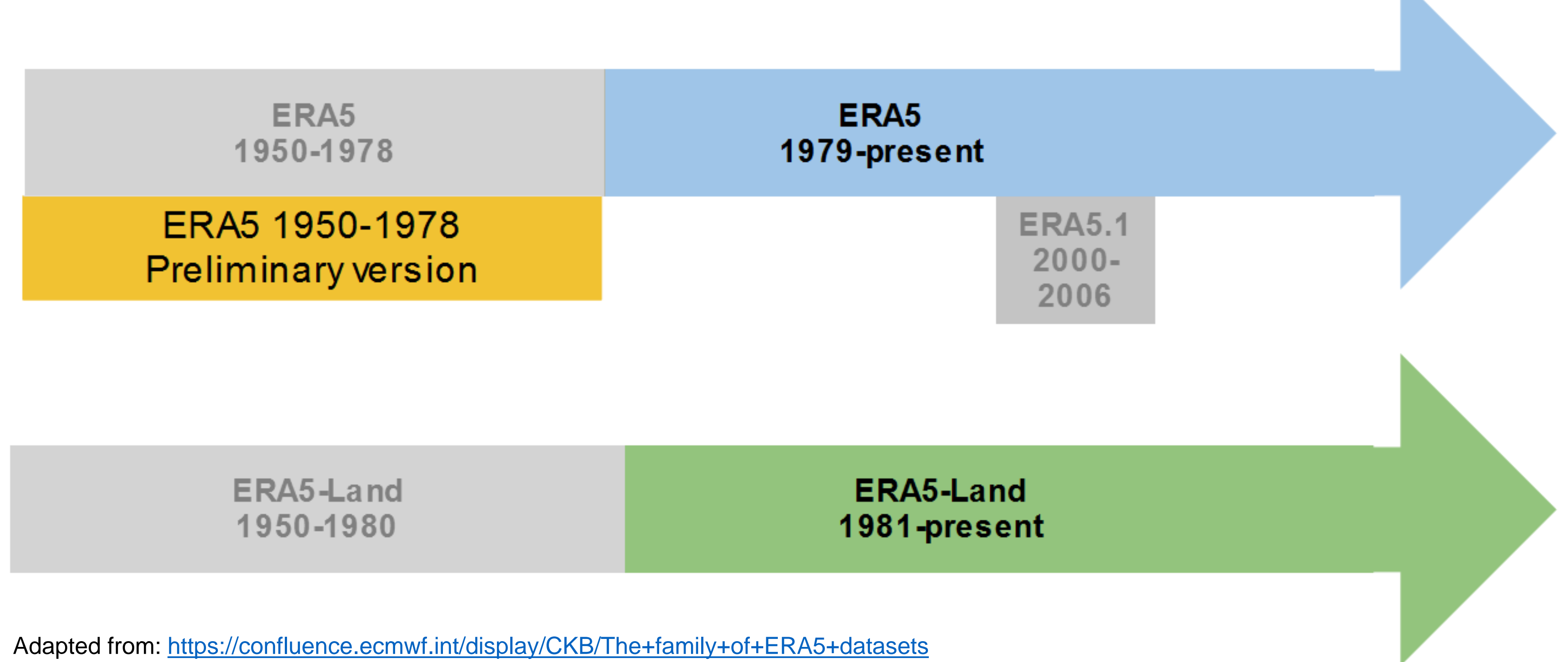

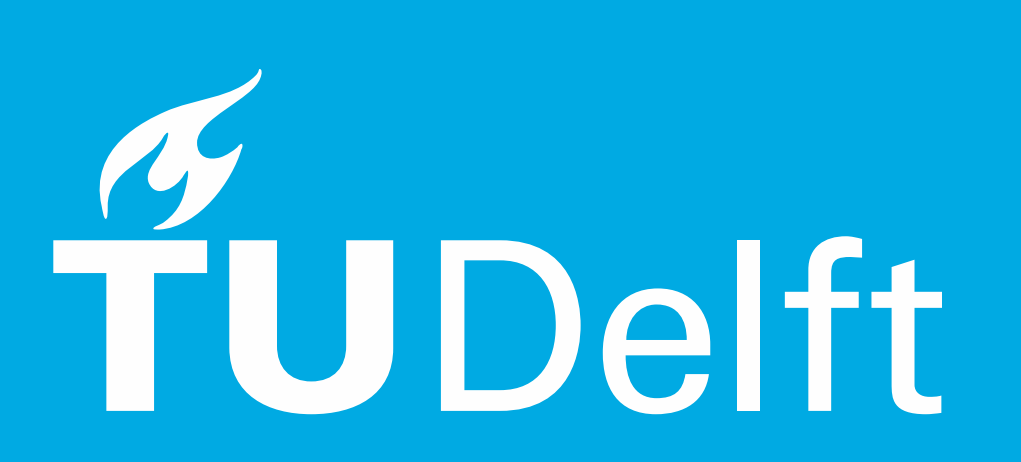

# era5cli: The command line tool to download ERA5 data

### **Features**

- Download meteorological data in GRIB/NetCDF
- Select multiple variables for several months and years
- Split outputs to a separate file for every year
- Download multiple files at once
- Automatically add history to the netcdf file
- List and retrieve information on available variables and pressure levels
- New: Support for ERA5-Land (--land)
- New: Support for ERA5 Preliminary back extension (--prelimbe)
- New: Area selection (--area 90 -180 -90 180)

# **ERA5 Family Timeline**

1. Register at CDS and get your api key

#### 2. Install era5cli:

#### pip install era5cli

3. Download some data:

#### $\bullet\bullet\bullet$

\$ era5cli monthly --variables temperature --startyear 2010

Download request is being queued at Copernicus. It can take some time before downloading starts, please do not kill this process in the meantime.

2021-04-21 11:35:55,360 INFO Welcome to the CDS 2021-04-21 11:35:55,360 INFO Sending request to https://cds.climate.copernicus.eu /api/v2/resources/reanalysis-era5-pressure-levels-monthly-means 2021-04-21 11:35:55,476 INFO Request is queued

2021-04-21 11:46:14,503 INFO Request is running 2021-04-21 11:48:14,807 INFO Request is completed

2021-04-21 11:48:14,808 INFO Downloading https://download-0009.copernicus-climate.eu/cache-compute-0009/cache/data4/adaptor.mars.internal-1618998334.629226-24684-8-97ab9fa0-ff56-4075-9039-be7903ff6d68.nc to era5\_temperature\_2010\_monthly.nc (879.3M)

2021-04-21 11:50:36,470 INFO Download rate 6.2M/s

 $$ls$  \*.nc era5\_temperature\_2010\_monthly.nc

#### era5cli monthly --variables temperature --startyear 2010

netherlands

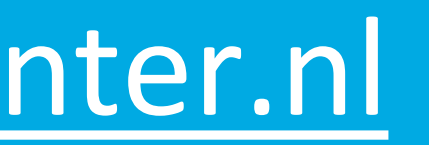

**Science center** 

### **Usage**

#### Blog: [tinyurl.com/era5cli](https://tinyurl.com/era5cli)

Contact us: ewatercycle@esciencecenter.nl

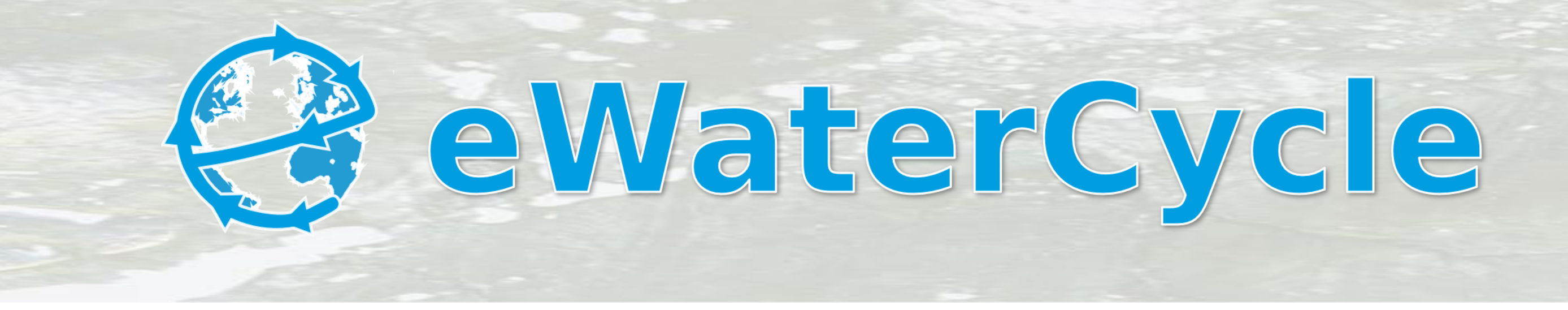